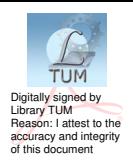

## **ТЕХНИЧЕСКИЙ УНИВЕРСИТЕТ МОЛДОВЫ**

**Факультет градостроительства и архитектуры Кафедра архитектуры**

# **КОМПЬЮТЕРНОЕ ПРОЕКТИРОВАНИЕ**

# **Autodesk Revit Architecture Основы моделирования**

**Учебное пособие**

**Chişinău Еditura "Tehnica-UTM" 2014**

В настоящем учебном пособии изложены основные методы моделирования архитектурных объектов в программе Autodesk Revit Architecture.

Пособие предназначено для студентов специальности "Arhitectura", изучающих дисциплину курса «Proiectare asistată de calculator».

Составители: ст. преподаватель Т.Шаргородская ст. преподаватель Р.Андроник

Ответственный редактор:

конф. университар, докт. В.Лунгу

Рецензент:

конф. университар, докт. А.Карпов

Редактор: Т.Олиниченко

Hărtie ofset. Tipar ofset Tirajul 50 ex. Coli de tipar 4,25 Comanda nr.70

 \_\_\_\_\_\_\_\_\_\_\_\_\_\_\_\_\_\_\_\_\_\_\_\_\_\_\_\_\_\_\_\_\_\_\_\_\_\_\_\_\_\_\_\_\_\_\_\_\_\_\_\_\_ Bun de tipar 18. 06.14 Formatul hărtiei 60x84 1/16

> MD-2004,UTM, Chişinău, bd.Ştefan cel Mare, 168 Еditura "Tehnica-UTM" MD-2068, Chisinău, str.Studentilor, 9/9

––––––––––––––––––––––––––––––––––––––––––––––––––––

**© UTM, 2014**

#### **ВВЕДЕНИЕ**

Информационное моделирование зданий (англ. *Building Information Modeling, BIM*) — процесс генерации и управления данными о здании на протяжении его [жизненного цикла](http://plmpedia.ru/wiki/%D0%96%D0%B8%D0%B7%D0%BD%D0%B5%D0%BD%D0%BD%D1%8B%D0%B9_%D1%86%D0%B8%D0%BA%D0%BB). BIM состоит в использовании средств архитектурно-[строительного](http://plmpedia.ru/wiki/%D0%90%D1%80%D1%85%D0%B8%D1%82%D0%B5%D0%BA%D1%82%D1%83%D1%80%D0%BD%D0%BE-%D1%81%D1%82%D1%80%D0%BE%D0%B8%D1%82%D0%B5%D0%BB%D1%8C%D0%BD%D0%BE%D0%B5_%D0%BF%D1%80%D0%BE%D0%B5%D0%BA%D1%82%D0%B8%D1%80%D0%BE%D0%B2%D0%B0%D0%BD%D0%B8%D0%B5)  [проектирования](http://plmpedia.ru/wiki/%D0%90%D1%80%D1%85%D0%B8%D1%82%D0%B5%D0%BA%D1%82%D1%83%D1%80%D0%BD%D0%BE-%D1%81%D1%82%D1%80%D0%BE%D0%B8%D1%82%D0%B5%D0%BB%D1%8C%D0%BD%D0%BE%D0%B5_%D0%BF%D1%80%D0%BE%D0%B5%D0%BA%D1%82%D0%B8%D1%80%D0%BE%D0%B2%D0%B0%D0%BD%D0%B8%D0%B5) для создания единой информационной модели здания.

Система информационного моделирования зданий Autodesk Revit Architecture (Revit Architecture) представляет собой систему проектирования и подготовки строительноконструкторской документации, включающую в себя конструктивный замысел, чертежи и спецификации, необходимые для проекта здания. Из информационной модели здания (Building information modelling - BIM) можно получить сведения о конструкции проектируемого объекта, его размерах, количественных характеристиках и стадиях проектирования.

В Revit Architecture модель каждый лист чертежа, двумерный или трехмерный вид, спецификация являются представлением информации из одной и той же основной базы данных модели здания.

Параметрическое ядро Revit Architecture автоматически согласовывает изменения в любой среде – на видах модели, листах чертежа, спецификациях, разрезах и планах.

В Revit Architecture используется два ключевых принципа, которые делают его особенно мощным и легким в использовании.

- Первый принцип это отслеживание взаимосвязей во время  $\bullet$ работы пользователя.
- Второй распространение изменений в здании.

Цель освоения системы информационного моделирования Revit Architecture - повысить производительность работы, обеспечить высокое качество проектов и рабочей документации, улучшить координацию работы.

## **Содержание**

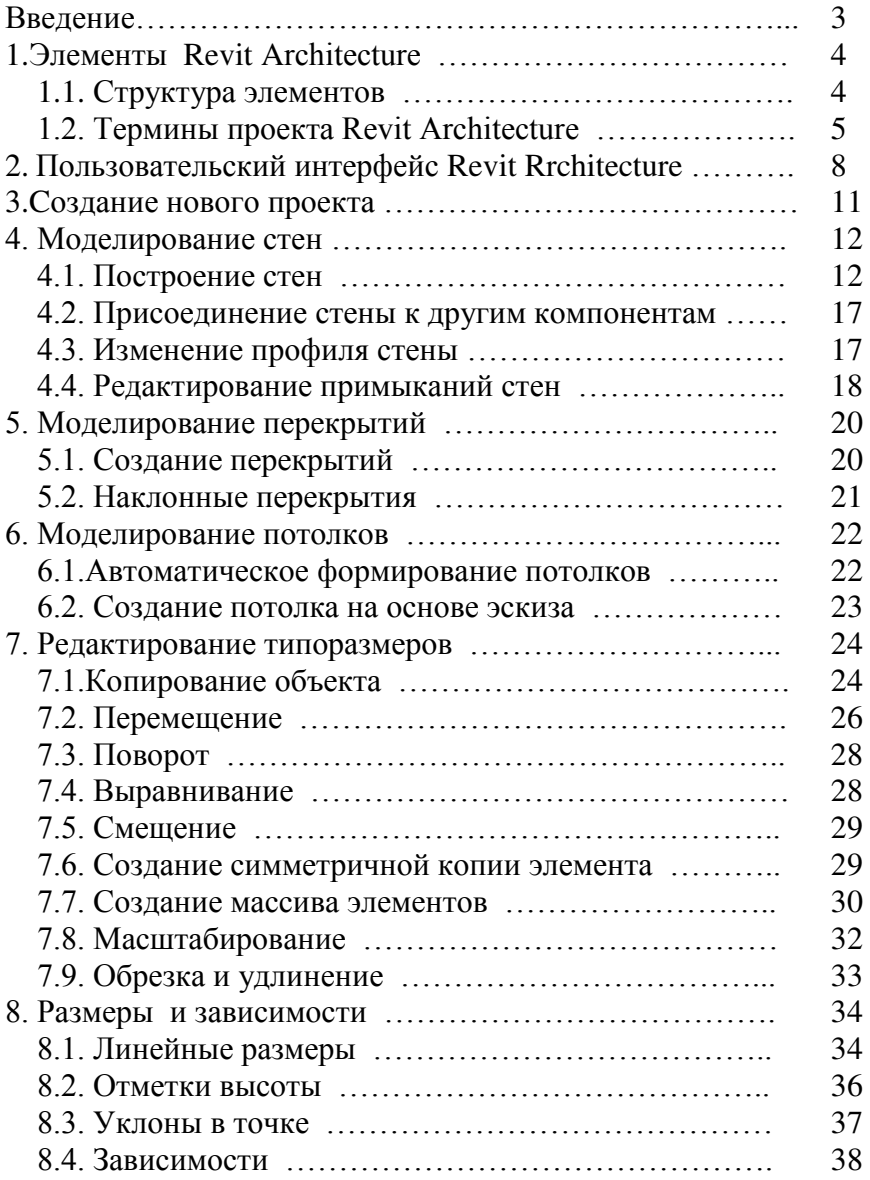

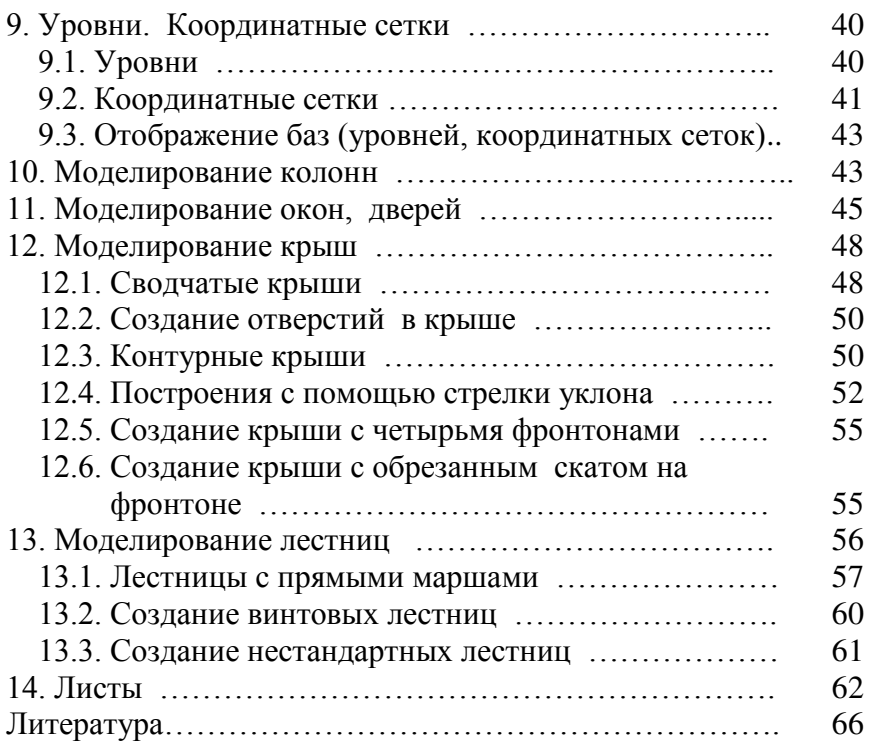

#### ЛИТЕРАТУРА

- 1. Джеймс Вандезанд, Фил Рид, Эдди Кригер. Перевод Владимир Талапов. Autodesk Revit Architecture 2013-2014. Официальный учебный курс. - М.: ДМК Пресс, 2013.- 328 с.
- 2. Ланцов Л. Revit 2010: Компьютерное проектирование зданий. Архитектура. Инженерные сети. Несущие конструкции. - М.: ФОЙЛИС, 2009. - 628 с.
- 3. Wing E. Autodesk Revit Architecture 2014: No Experience Re quired. - Autodesk Official Press/Sybex, 2013. - 984 c.